### Modelagem por Diagramas de Estados

Prof. Hugo Vieira Neto 2020/1

#### Objetivo

• Usar diagramas de estado como ferramenta para modelagem dinâmica de sistemas embarcados:

- Estados e transições
- Ações e atividades
- Eventos e condições

#### Sistemas Embarcados

- Artefatos reativos
	- Reagem a eventos externos
	- Podem gerar eventos internos
	- Reagem a esses eventos internos
- Reagir = gerar saídas, mudar de estado, alterar variáveis internas (parte do estado)

#### Sistemas Embarcados

- É necessário representar o comportamento dinâmico do sistema em função do tempo e de eventos específicos, indicando como este irá reagir a estes eventos (modelagem)
- Diagramas de estados (*statecharts*) servem muito bem ao propósito de modelagem do comportamento dinâmico de um sistema

# Diagramas de Estados

- Estados possíveis pelos quais um determinado sistema pode passar, bem como transições entre eles (associadas a cada evento e sob quais condições)
- Usados por projetistas de hardware e de software para representar máquinas de estados finitos (MEF)

#### Máquinas de Estados Finitos

- Estado = situação estável de uma MEF
- Transição = indica a possibilidade de sair de um estado e entrar em outro
	- Evento (*trigger*): evento que ocasiona a transição
	- Condição (*guard*): condição necessária para efetuar a transição (além da ocorrência do evento)
	- Ação (*behavior*): ação realizada *durante* a transição
- Evento = acontecimento relevante em instante de tempo bem definido – pode ser interno ou externo

# Origens: Statecharts

- Professor David Harel
	- Instituto Weizmann (Israel), 1984
- Contribuições:
	- História
	- Hierarquia
	- Concorrência
- Referência:
	- Harel, D., Statecharts: A Visual Formalism for Complex Systems. Science of Computer Programming 8(3), pp. 231-274, 1987.

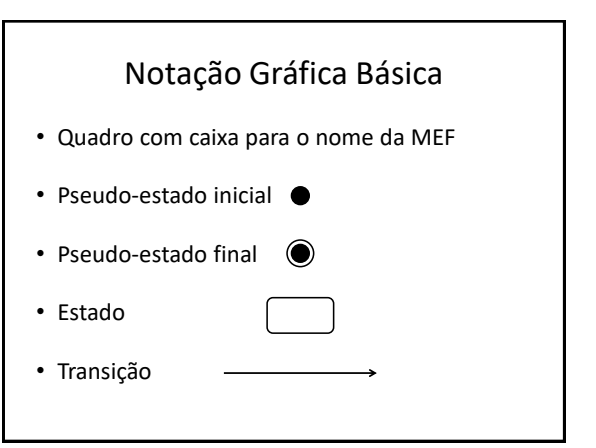

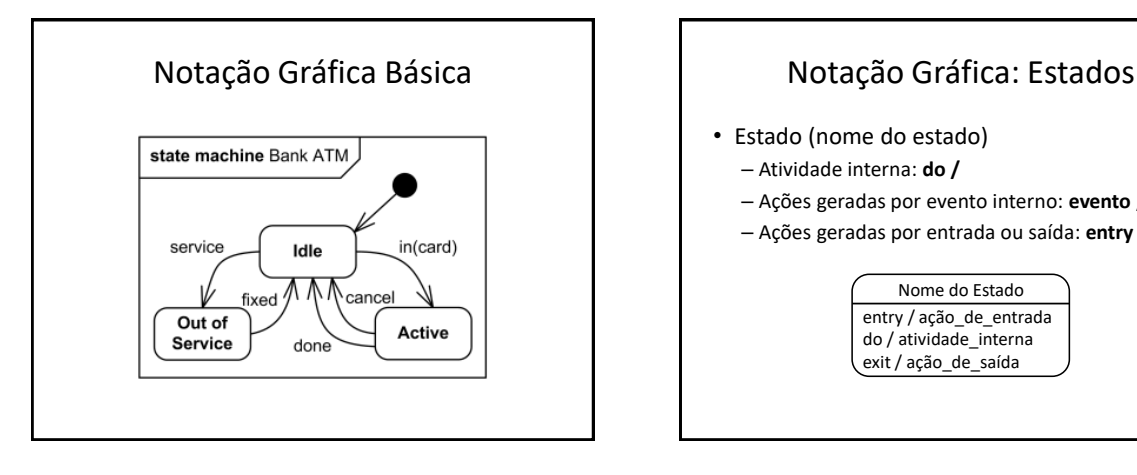

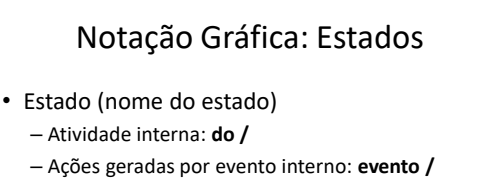

– Ações geradas por entrada ou saída: **entry /**, **exit /**

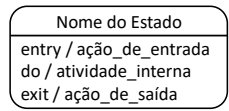

#### Ações x Atividades

- Ações ocorrem em transições (atômicas)
	- Ações do entry são executadas quando a transição cruza a fronteira do estado entrando
	- Ações do exit são executadas quando a transição cruza a fronteira do estado saindo
- Atividades ocorrem durante a permanência no estado (término → mudança de estado)

# Notação Gráfica: Transições

- Transição:
	- Evento (nome do evento)
	- Condição: expressão lógica (**if** implícito)
	- Comportamento: lista de ações separadas por ";" • Atribuição, chamada de função, ativação de saída, etc.

evento [condição] / comportamento

# Eventos x Condições

- Tipos de eventos:
	- Chamada de função
	- Chegada de sinal assíncrono: IRQ, mensagem
	- Passagem do tempo (contada a partir da entrada no estado): **after(período)** ou **at(instante)**
- Tipos de condições:
	- Operadores lógicos: ==, !=, <, >, ...
	- Operadores genéricos: is\_in(estado), ...
	- [else]

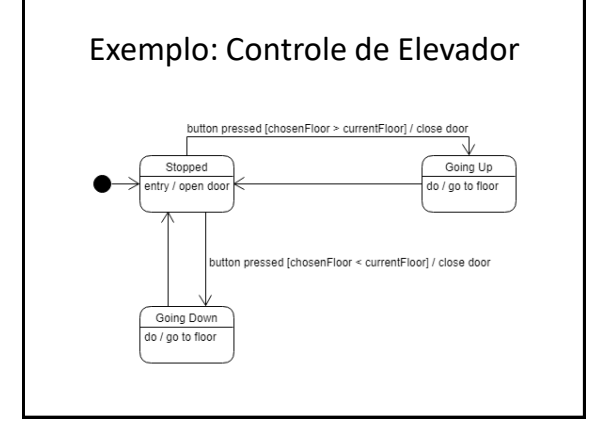

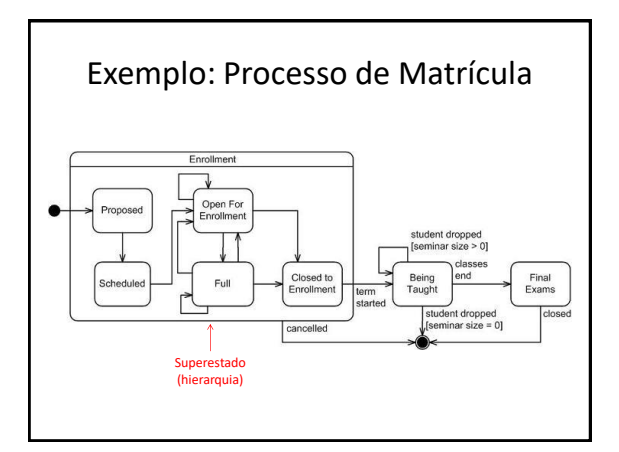

# Exercício 1

- Esboce um diagrama de estados que modele o comportamento dinâmico das trocas de modo de operação de um núcleo ARM Cortex-M4
- Considere apenas a situação de operação em que os registradores especiais PRIMASK = 1,  $FAULTMASK = 1 e CONTROL = 0$
- Comece questionando quais são os eventos de interesse para a situação de operação acima

# Exercício 1

- Considere estados intermediários de *stacking*, *unstacking* e *tail-chaining*, se for o caso
- Na representação das transições ocasionadas pela execução de uma instrução que ocasione retorno de exceção (ex: BX LR), considere possíveis exceções pendentes (bit)
- Utilize a notação UML para a caracterização das transições: evento[condição]/ação

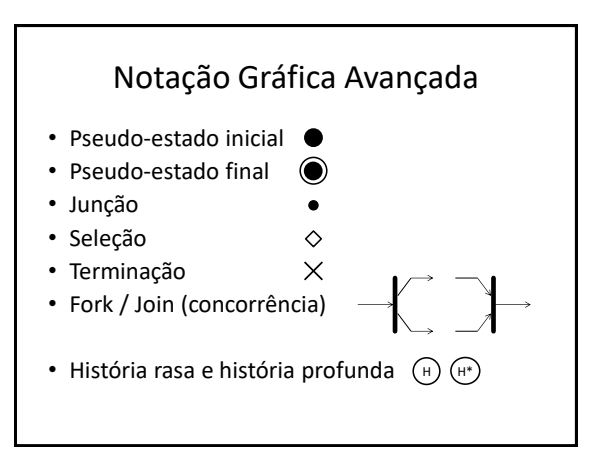

# Pseudo-estados Inicial e Final

- Os estados ligados ao pseudo-estado inicial são aqueles nos quais o sistema pode entrar quando é inicializado
	- Pelo menos um é necessário
	- Se houver mais de um, as condições de entrada para cada estado devem ser especificadas
- Os estados ligados ao pseudo-estado final são aqueles dos quais o sistema não mais sairá
	- Qualquer quantidade é permitida
	- Sem transições para outros estados

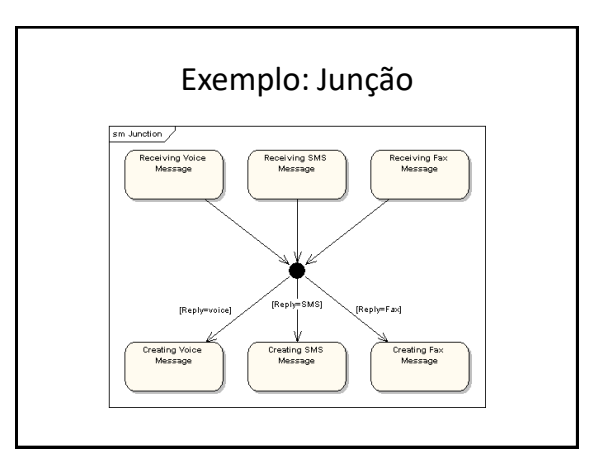

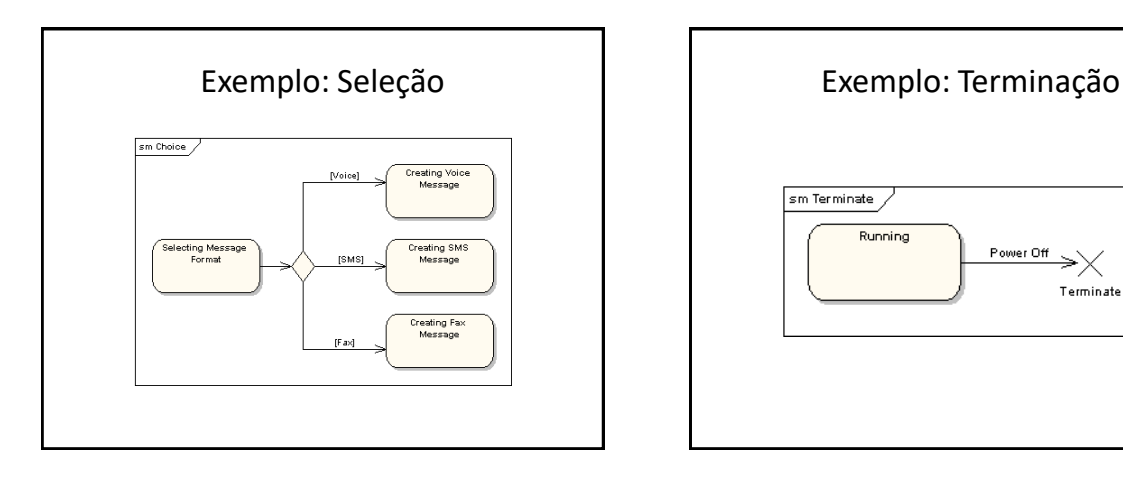

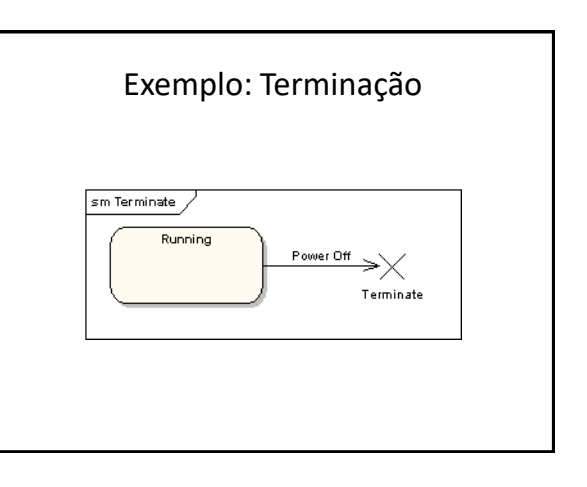

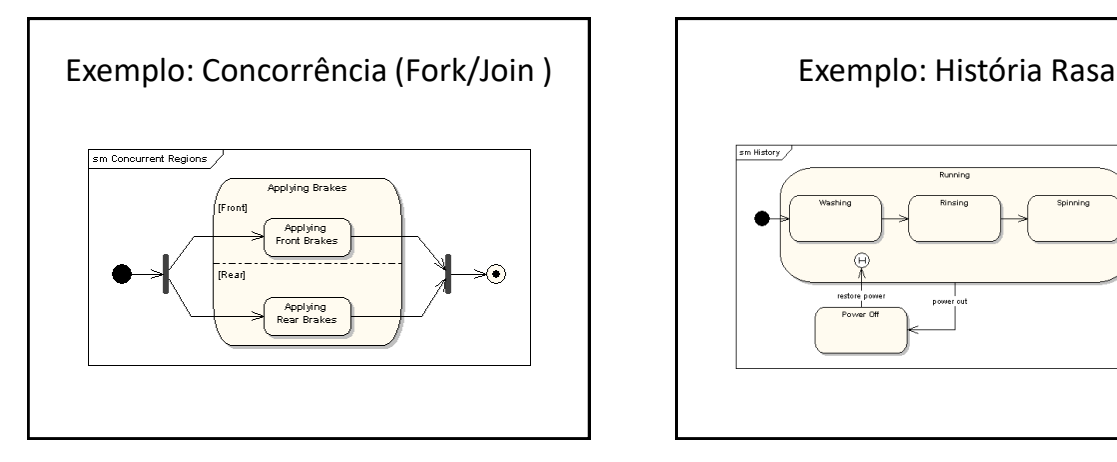

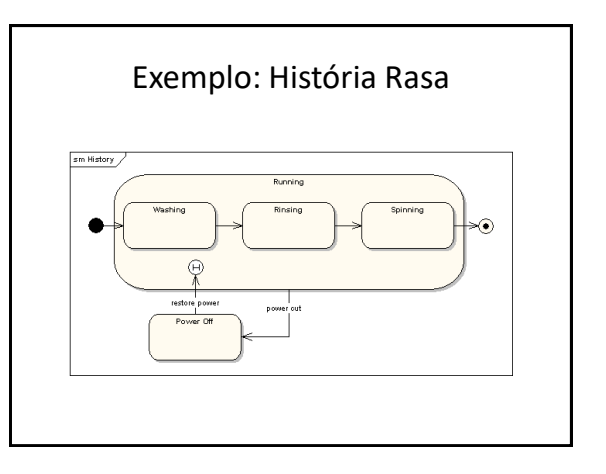

#### Implementação de MEF

- Abordagens:
	- 1. Seleção por Estado
	- 2. Seleção por Evento
	- 3. Matriz Estado-Evento
- Identificação de estados:
	- Situação (saídas)

} // tarefa

} // tarefa

– Memória (variáveis)

#### Implementação de MEF

- O estado corrente é guardado em uma variável, normalmente uma enumeração dos estados que compõem a MEF
- O evento é detectado (exemplo: IRQ) e sua ocorrência informada por:
	- Variável alterada por ISR (*bare metal*)
	- Mensagem assíncrona de ISR para tarefa (RTOS)

#### Seleção por Estado typedef enum {Estado 0, Estado 1, Estado 2} state t; **volatile** uint8\_t Evento = 0; // alterado por ISR void tarefa(void){ state\_t Estado = Estado\_0; // estado inicial da MEF while $(1)$  { switch(Estado){ case Estado\_0: if(Evento<sup> $=$ </sup>== 1){ // ações e mudança de estado } // if break; ⁞ } // switch } // while Projeto "fsm\_state" da área de trabalho "EK-TM4C1294XL\_IAR8"

#### Exercício 2

- Esboce um diagrama de estados que descreva o comportamento dinâmico do projeto "fsm\_states"
- Como implementar ações de entrada e saída (entry / e exit /) nos estados e suas atividades (do /) na abordagem de seleção por estado?

# Seleção por Evento

typedef enum {Estado\_0, Estado\_1, Estado\_3} state\_t; **volatile** uint8\_t Evento = 0; // alterado por ISR void tarefa(void){ state\_t Estado = Estado\_0; // estado inicial da MEF

while $(1)$  { if(Evento){ switch(Estado){ case Estado\_0: // ações e mudança de estado break; **State Street**  } // switch } // if  $//$  while Projeto "fsm\_event" da área de trabalho "EK-TM4C1294XL\_IAR8"

#### Exercício 3 • Altere o projeto "fsm\_event" de forma a apresentar a sequência crescente do Código de Gray de 3 bits nos LED D1, D2 e D3 do kit EK-TM4C1294XL • Sugestão: utilize um estado diferente para cada padrão binário de saída  $-000 \rightarrow 001 \rightarrow 011 \rightarrow 010 \rightarrow 110 \rightarrow 111 \rightarrow 101 \rightarrow$  $100 \rightarrow 000 \rightarrow \dots$

# Matriz Estado-Evento

• Define-se as funções de cada estado: state\_t func1(state\_t curr){ // ações return next; // mudança do estado } // func1

- Cria-se uma matriz de ponteiros para as funções: state\_t (\*matriz[N\_EV][N\_ST])(state\_t) = {{func1, func2,  $\frac{1}{\text{func3}}$ },<br>{func4, func5, func6}};
- Executa-se a função correspondente a cada evento detectado: Estado = (\*matriz[Evento][Estado])(Estado);

# Implementação Matriz Estado-Evento

```
state_t f_0(state_t curr){
  // ações
   return next; // mudança de estado
  } // f_0
⁞
void tarefa(void){
state_t (*matriz[N][M])(state_t) = {\{f_0, f_1, f_2\},<br>state_t Estado = Estado 0; // estado_inicial da MEF
  while(1) {
     if(Evento){
Estado = (*\text{matrix}[\text{Evento} - 1][\text{Estado}]) (Estado);<br>Evento = 0;
 } // if
 } // while
} // tarefa
                              Projeto "fsm_matrix" da área de
                              trabalho "EK-TM4C1294XL_IAR8"
```
#### Exercício 4

- Esboce um diagrama de estados que utilize o conceito de hierarquia para descrever o comportamento dinâmico do projeto "fsm\_matrix"
- Como implementar ações de entrada e saída (entry / e exit /) nos estados e suas atividades (do /) na abordagem de seleção por matriz estado-evento?

#### Material Suplementar

- Software based Finite State Machine (FSM) with general purpose processors (Joseph Yiu)
- Blog: Máquina de Estados em C (Sergio Prado): – <https://sergioprado.org/maquina-de-estados-em-c/>
- Vídeos: Diagramas de Estados (YouTube):
	- [https://www.youtube.com/watch?v=\\_6TFVzBW7oo](https://www.youtube.com/watch?v=_6TFVzBW7oo)
	- [https://www.youtube.com/watch?v=UzUUZRK\\_Q6Y](https://www.youtube.com/watch?v=UzUUZRK_Q6Y)
	- <https://www.youtube.com/watch?v=ABA3TGQVhTg>

# Ferramentas Úteis

- Draw.io (desenho na nuvem)
	- <https://www.draw.io/>
- UMLetino (desenho na nuvem) – <http://www.umlet.com/umletino/umletino.html>
- Yakindu Statechart Tools (desenho/simulação) – <http://statecharts.org/>

#### Referências

- UML State Machine Diagrams – [http://www.uml-diagrams.org/state-machine](http://www.uml-diagrams.org/state-machine-diagrams.html)[diagrams.html](http://www.uml-diagrams.org/state-machine-diagrams.html)
- State Machine Diagrams: An Agile Introduction – [http://agilemodeling.com/artifacts/stateMachine](http://agilemodeling.com/artifacts/stateMachineDiagram.htm) [Diagram.htm](http://agilemodeling.com/artifacts/stateMachineDiagram.htm)
- Sparx Systems State Machine Diagram Tutorial – [https://sparxsystems.com.au/resources/tutorials/](https://sparxsystems.com.au/resources/tutorials/uml2/state-diagram.html) [uml2/state-diagram.html](https://sparxsystems.com.au/resources/tutorials/uml2/state-diagram.html)
- Lucidchart State Machine Diagram Tutorial – [https://www.lucidchart.com/pages/uml-state-machine](https://www.lucidchart.com/pages/uml-state-machine-diagram)[diagram](https://www.lucidchart.com/pages/uml-state-machine-diagram)